GE Interlogix

www.GE-Interlogix.com

## **Palm Key System**

User Guide

## **Preliminary 6/24/03**

Document Number: 466-2082 Rev. A June 2003 PRELIMIN

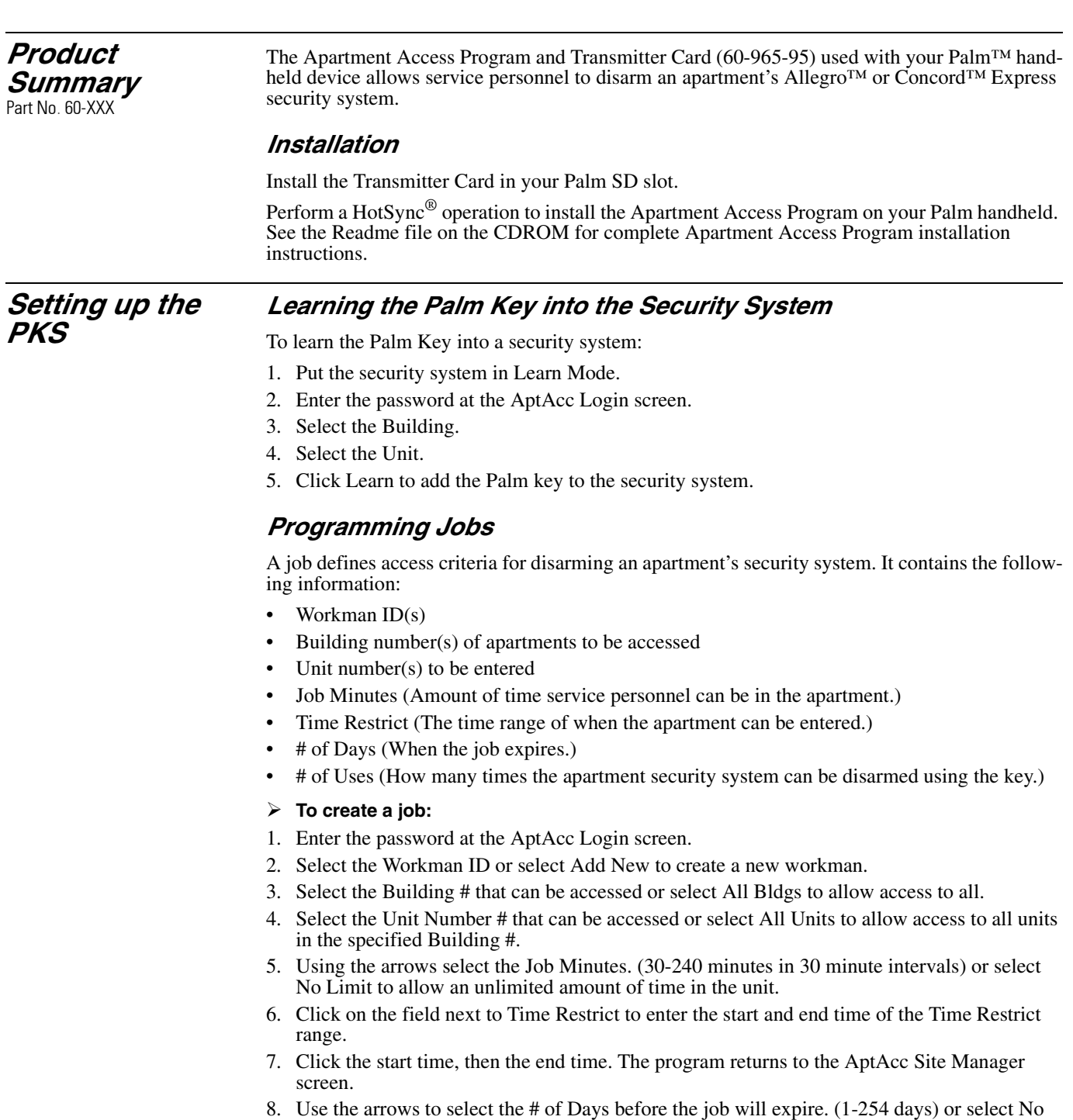

Limit to allow the job to have the job never expire.

## Preliminary 6/24/03

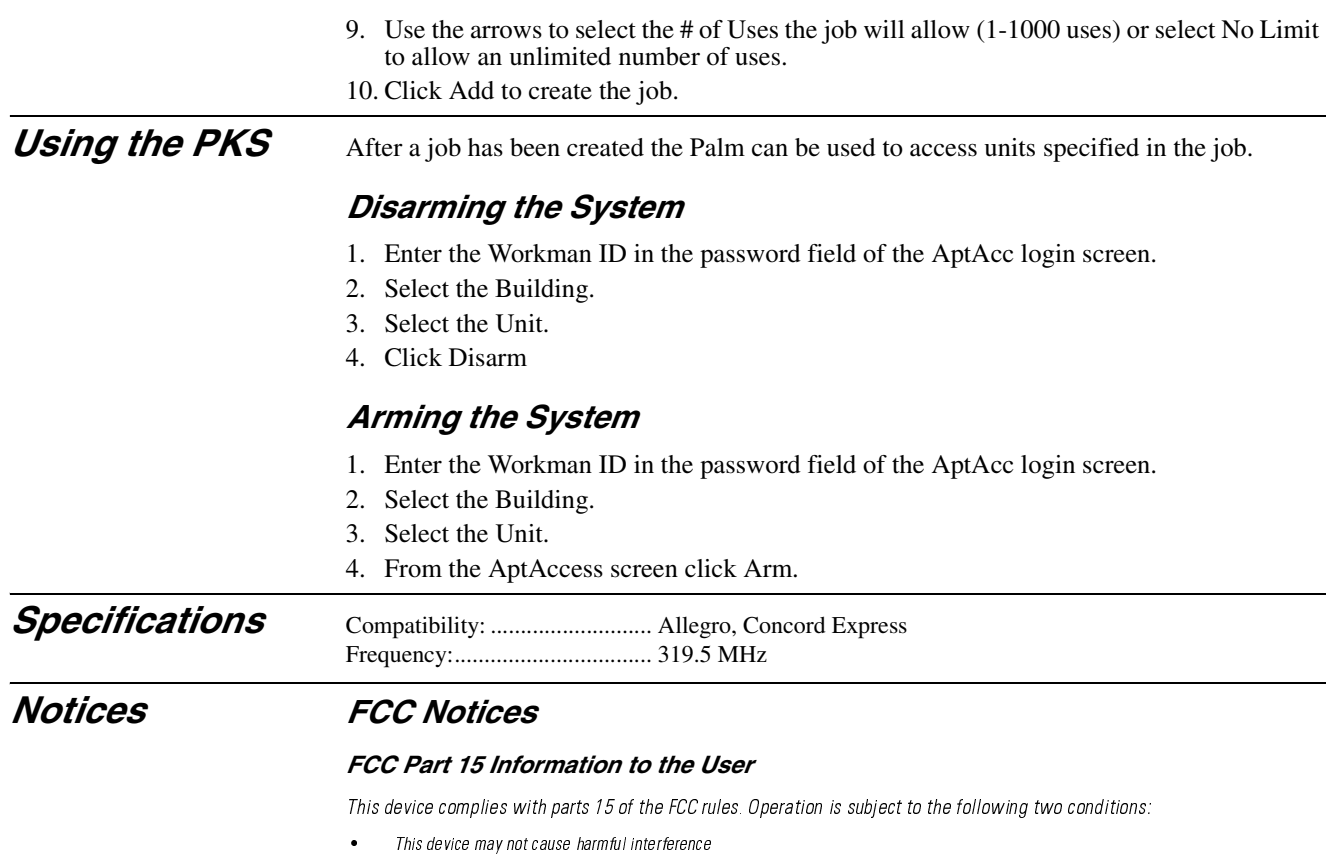

 $\bullet$ This device must accept any interference received, including interference that may cause undesired operation.

Changes or modifications not expressly approved by GE Interlogix can void the user's authority to operate the equipment. FCC ID: B4Z-832-PPX

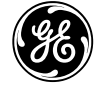

**GE** Interlogix